## $\mathbf{q}$  $dpr$  $C++$ pascal cpp  $\div$

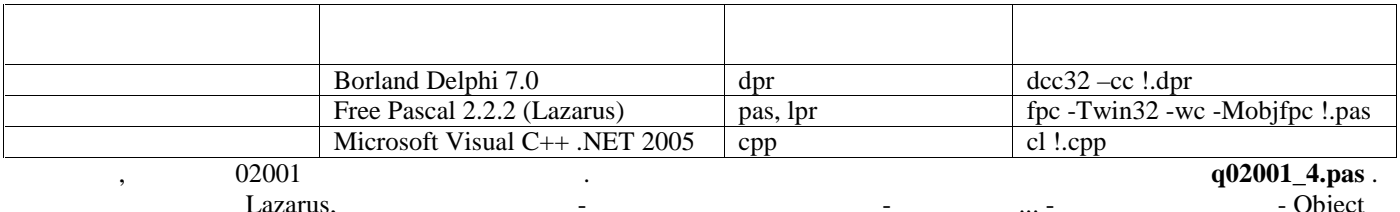

Pascal.

ノノノリ

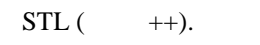

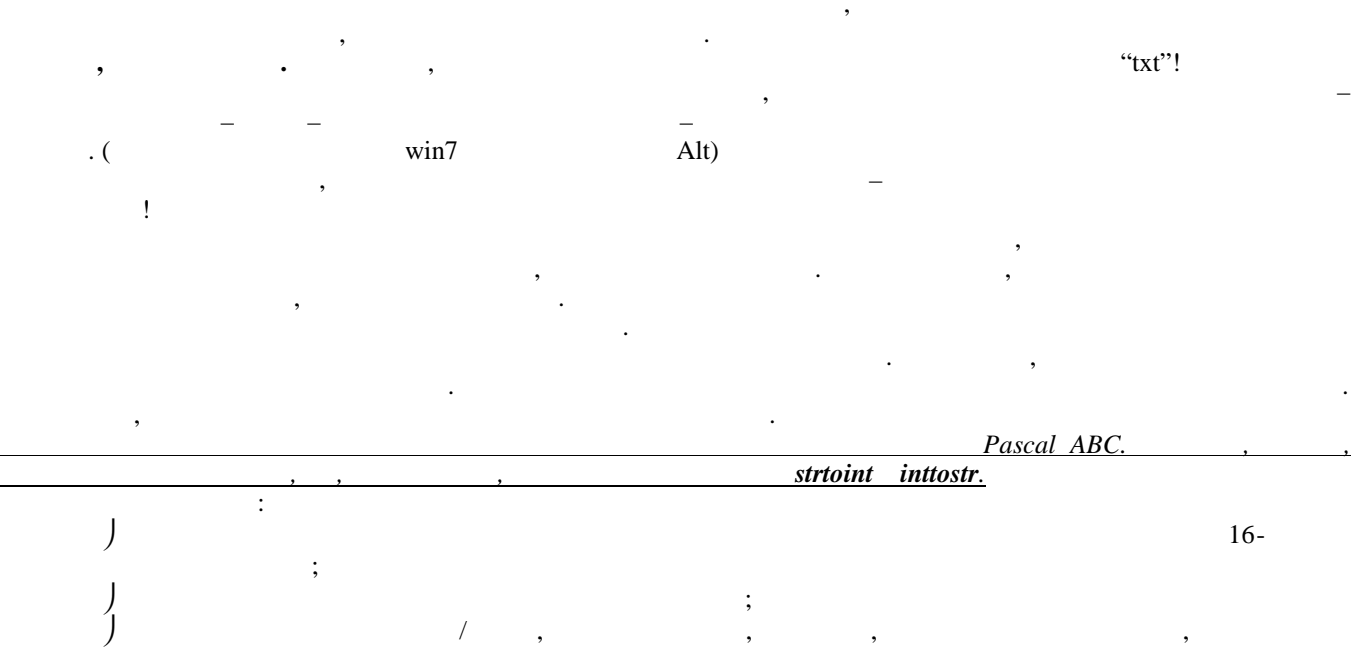

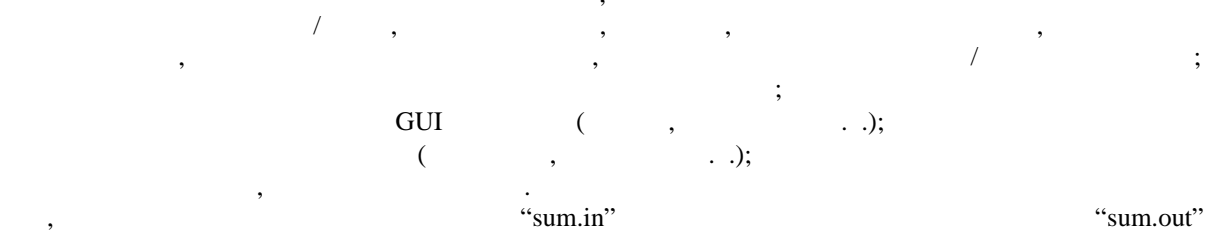

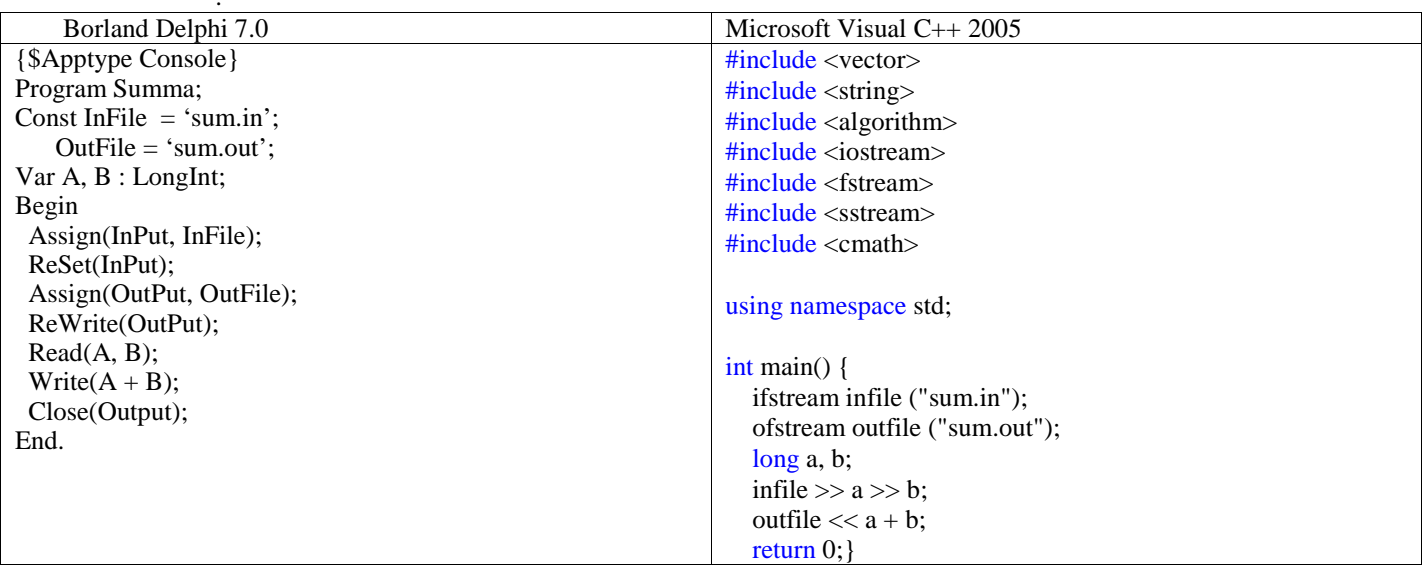

Lazarus

1. Lazarus

 $: 2.$  $-1$   $|x|$ 参Lazarus IDE v0.9.30 project1 фон Привы Тлин Кал Прив. Закре Паст. Летво Омехова Она Страна 日日日 HELL Standard Additional Common Controls | Dange | Misc | Data Controls | Data Access | System | DynEdit | r 4 | F © Редактор исходного кода.  $\vert \Pi \vert \times$ "projecti.jpr" program Projectl; borland Pascal string  $\mathbf H$  ${5mode objfpc}{5H+}$ 255 string **LUSAS** (\$IFDEF UNIX) (\$IFDEF UseCThreads) uses conceads, sysutils;  ${5 \texttt{ENDIF}}$   ${5 \texttt{ENDIF}}$ uses sysutils; Classes { you can add units after this };  ${8R * res}$ var begin end. **R** Сообщества  $\mathbf{x}$  $\bf 1)$  $2)$  $\cdots$ 

3.  $\ddotsc$ 

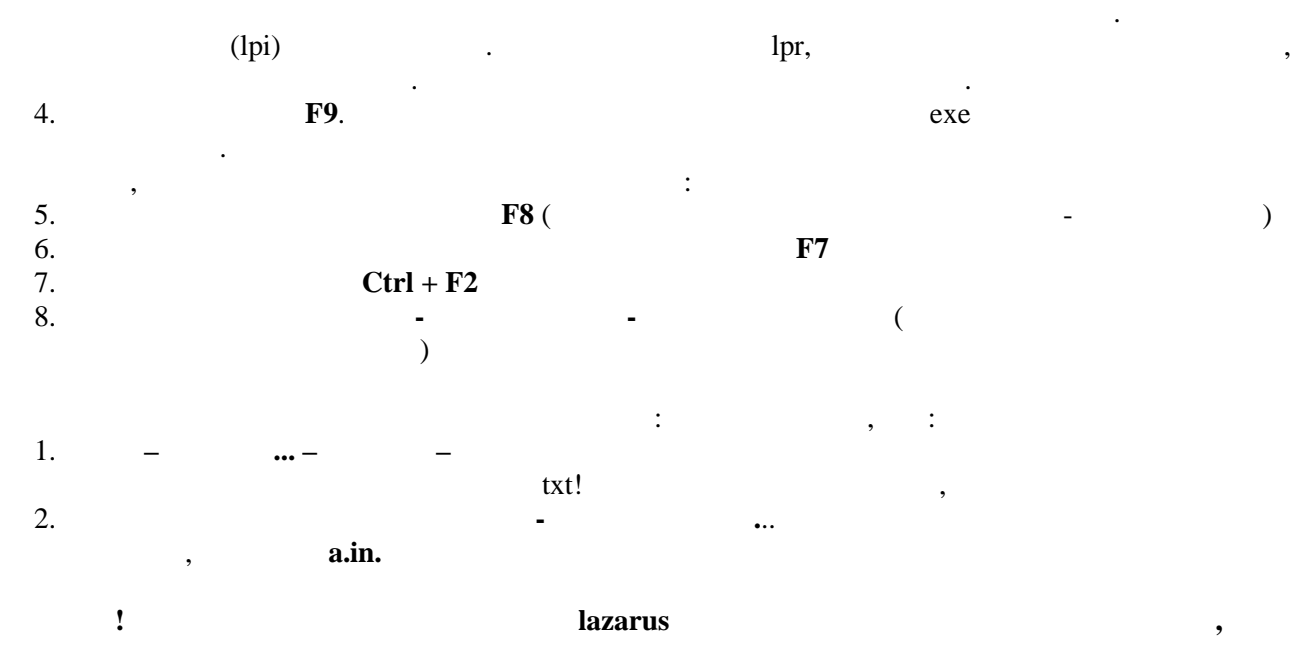

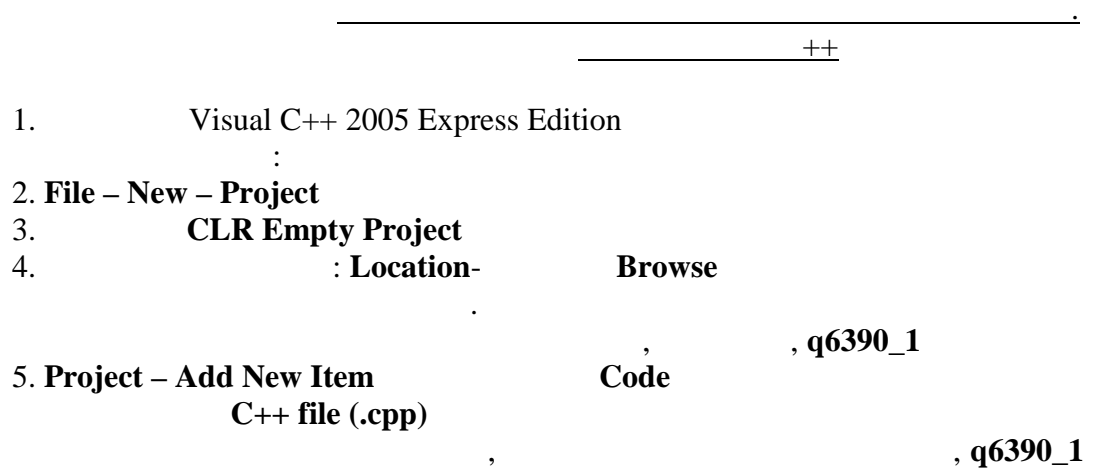

Delphi<sub>6</sub>

Delphi  $1.$ 

: 2. File - New - Other - Console Application

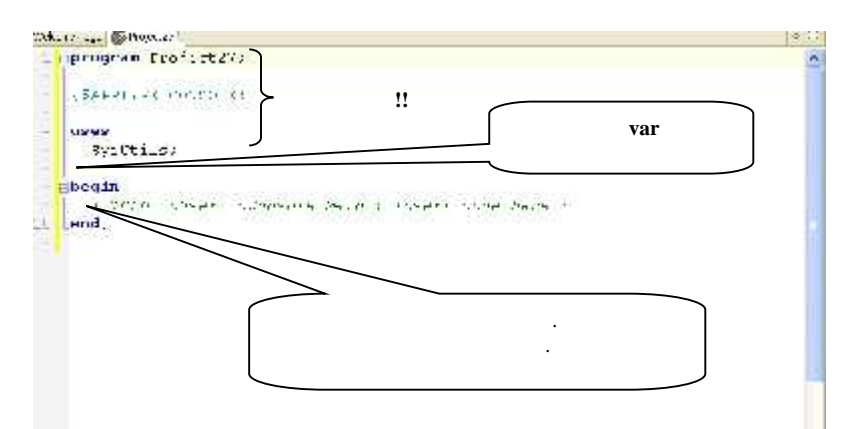

3. File - Save as  $, q6390\_1$  $\overline{\phantom{a}}$ F9.  $\overline{4}$ . exe  $\vdots$ 5. F8  $F7$ 6. 7. Run - Add - Watch  $\ddot{\cdot}$ 1. File - New - Other - Text (  $\mathcal{E}$ txt!!  $\overline{\phantom{a}}$ 

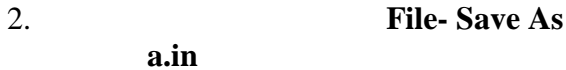

 $\ddot{\phantom{a}}$ 

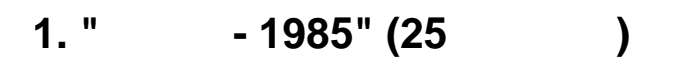

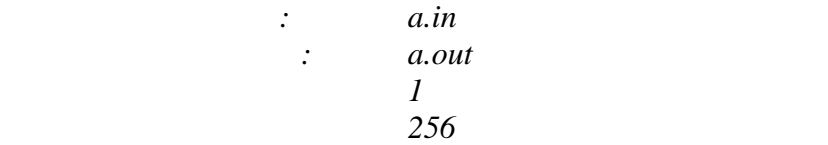

## 1985 году в школах Советского Союза впервые появилась учебная дисциплина

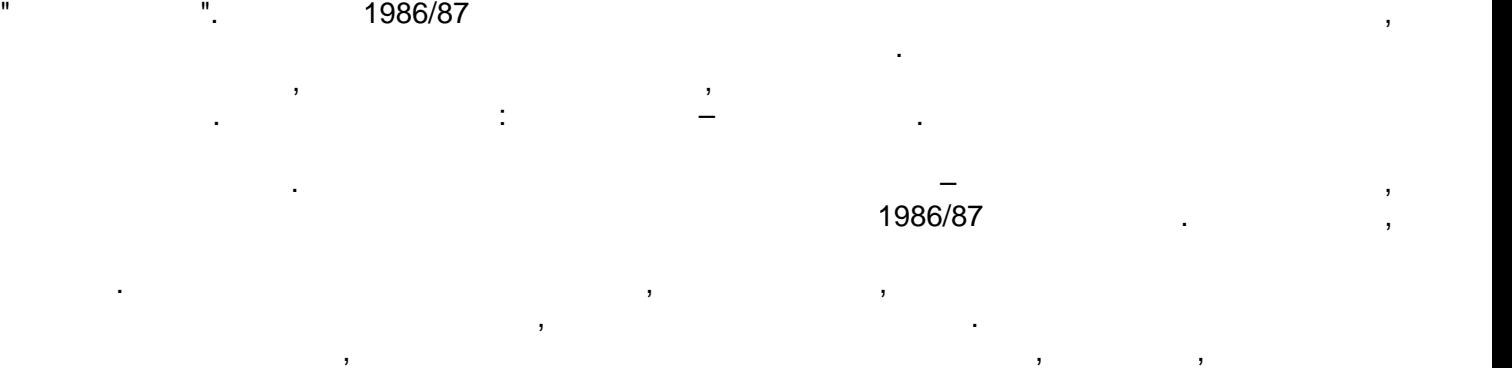

приходится в нем на понедельники. Кстати, 1 сентября 1986 года был понедельник. Еще стоит 1987

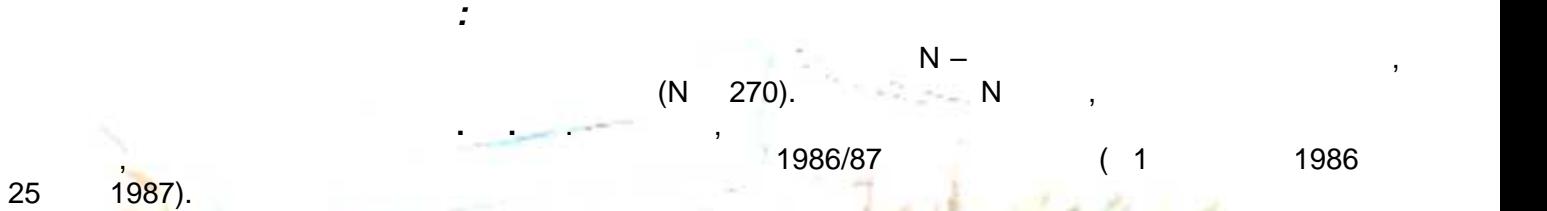

*Формат выходных данных:*  $\mathsf{a}$ .out  $\mathsf{U}$  . The set of  $\mathsf{u}$  a.out  $\mathsf{U}$  . The set of  $\mathsf{u}$ 

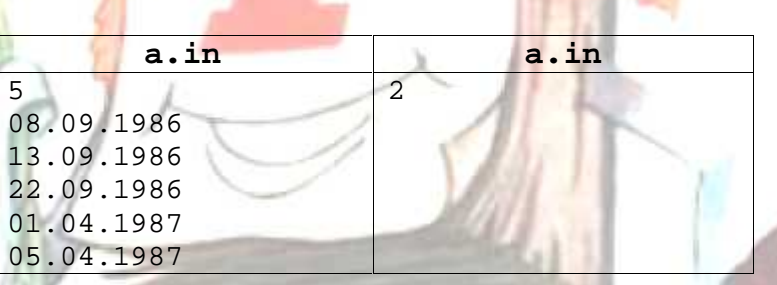

*Пример файл входными данными и файла с результатом:*

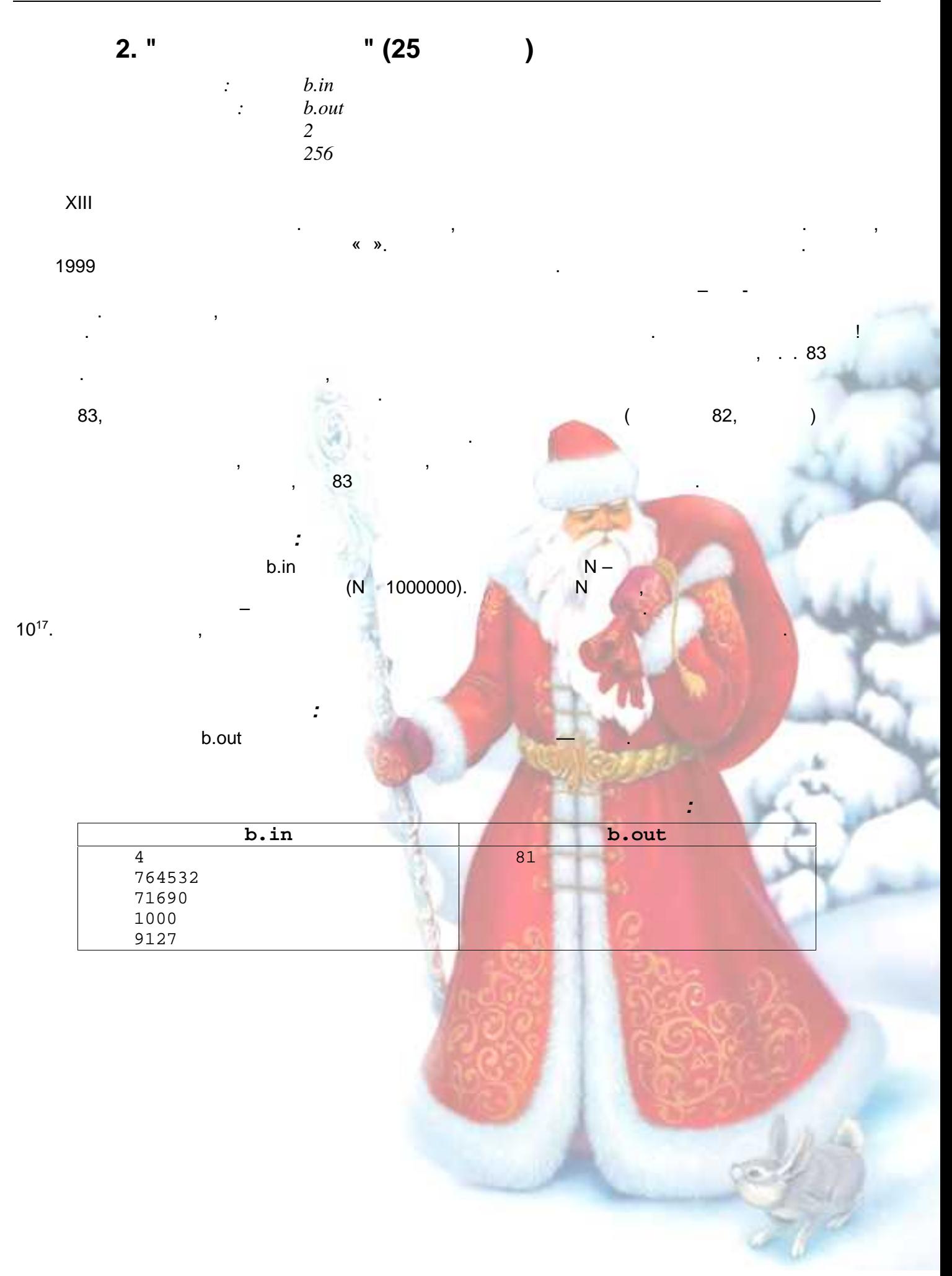

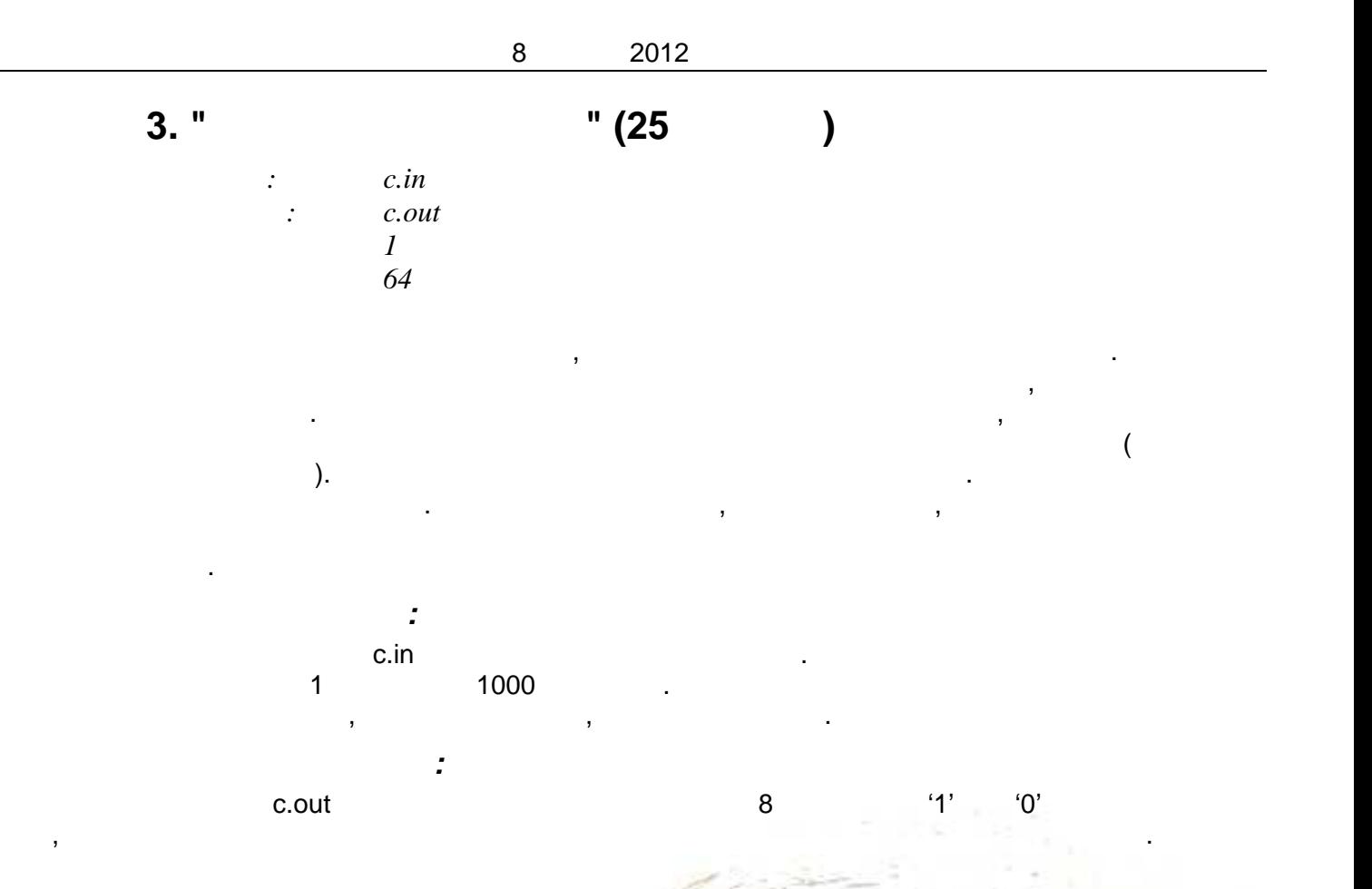

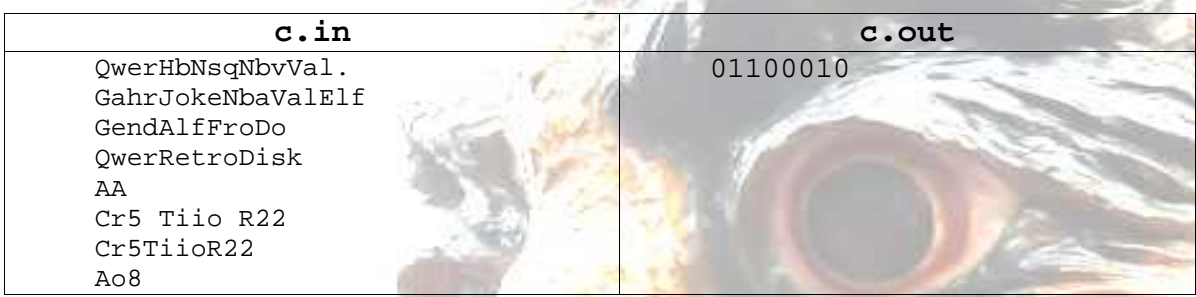

*Пример файл входными данными и файла с результатом:*